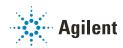

### Agilent WinGPC Data Safe

# **Site Preparation Check List**

This document describes the prerequisites for the initial configuration of the Agilent WinGPC Software Data Safe (applicable for G7890AB and G7890AD).

### Site Preparation Hints for Successful Data Safe Installation

WinGPC Data Safe will contain WinGPC project data (GPC measurements). The location (Data Safe folder) will be read and write protected for all users from outside of the WinGPC application, thus manipulation/deletion of GPC data is not possible.

#### **Important Information**

Please note that a domain administrator might be needed to generate the required account. Depending on the IT infrastructure, generating the account might take longer than a request for a local installation.

If you have problems in providing any of the following, please contact Agilent for assistance. Support for user-specific applications may be provided but should be contracted separately.

#### **Purpose**

To assure that the installation and configuration of the Data Safe can be completed successfully by:

- Preparing the necessary accounts and file structures
- Ensuring the availability of all privileges during installation

## **Installation Requirements**

|                                                                                              | Full (domain) administrator privileges required for software installation.                                                                                                    |  |  |
|----------------------------------------------------------------------------------------------|----------------------------------------------------------------------------------------------------|--|--|
|                                                                                              | For WinGPC Workstation or client/server installations apply specific installation requirements (see separate documents).                                                                                                    |  |  |
|                                                                                              | Administrator account with user name "administrator" required to generate the WinGPC Software administration database for initial installation of the Agilent WinGPC Software Compliance Edition.                                                                                                    |  |  |
|                                                                                              | Dedicated (network) path required for Data Safe creation. Mapping must be available, UNC path is not sufficient.                                                                                                    |  |  |
|                                                                                              | <ul> <li>If the Data Safe shall be located on a network drive, creation of a special user account required before installation. Prerequisites:</li> <li>Special user must be a domain user.</li> <li>Special user needs read and write access to the folder and share containing the Data Safe.</li> <li>Special user password will be changed during activation of Data Safe. Password changes must be allowed. As there might be a restriction after user creation, recommendation is to create the account minimum 1 day in advance.</li> <li>Data Safe location must be part of the domain.</li> <li>The executing PC must be part of the domain (not the domain controller).</li> </ul> |  |  |
|                                                                                              | Agilent representative is provided with the user credentials (user name, password) of the special user account.                                                                                                    |  |  |
|                                                                                              | Agilent representative is provided with the exact path information (UNC and mapping) for the Data Safe.                                                                                                    |  |  |
| Background                                                                                   |                                                                                                    |  |  |
| The Agilent WinGPC application uses the special user account to get access to the Data Safe. |                                                                                                    |  |  |

The Agilent WinGPC application uses the special user account to get access to the Data Safe. During the creation of the Data Safe, a new secure 64-digit password for the special user is generated automatically and only known to the Agilent WinGPC application. The special user will get the ownership of the Data Safe and only the WinGPC application will have full access to the Data Safe. The Windows Backup user group will have read rights to ensure that a backup is possible.

| Site preparation completed | yes 🔲      | no 🗖  |  |
|----------------------------|------------|-------|--|
| Customer Name and Role:    | Signature: | Date: |  |
|                            |            |       |  |
| Reviewed by                |            |       |  |
| Customer Name and Role:    | Signature: | Date: |  |
|                            |            |       |  |

www.agilent.com

© Agilent Technologies Inc. 2023

Edition: 05/2023

Document No: D0029875 Rev. A

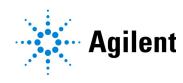